### **Edwin Mouttoucoumarassamy**

### **BTS SIO**

**Lycée du Parc Des Loges EVRY (91)**

# **RAPPORT DE STAGE ( / 20 )**

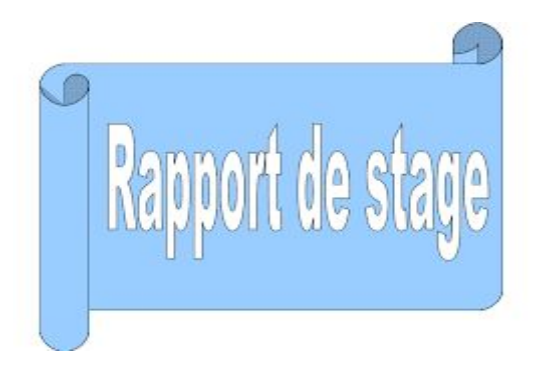

## Sommaire :

- 1. Remerciements
- 2. Présentation de l'entreprise
- 3. Présentation du thème du stage et du travail à réaliser
- 4.Analyse de l'existant et des besoins …
- 5. Réalisation ou Recherche et mise en place des solutions
- 6. Conclusion

#### 1- Remerciements

Par le biais de cette lettre de remerciements , j'en profite à toutes personnes de la petite entreprise " MELINESS TELECOM" de m'avoir accépté en tant que stagiaire . Je remercie également l'ensemble de mes professeurs qui nous ont guidé et conseillé concernant la démarche et la recherche de notre stage tout au long de l'année . Je tiens également à remercier mon tuteur de Stage qui a premièrement accépté de me prendre en Stage durant une période de 1 Mois mais également pour m'avoir guidé tout au long de mon Stage . Grâce à ce Stage j'ai pu mettre mes compétences et mes Capacités au service de l'entreprise . Egalement au travers ce Stage , j'ai pu acquérir une expérience professionnelle qui était très limité à ce jour Hormis le Stage effectué en classe de 3eme je n'avais pas grand - chose , grâce à ce stage j'ai pu également découvrir pas mal de choses donc je tiens à remercier l'ensemble de mes enseignants ainsi que l'ensemble des gens de l'entreprise pour toutes ces choses .

#### 2- Présentation de l'entreprise

Meliness Télécom est un petite entreprise de forme juridique SARL qui est active depuis 12 ans . Implantée à CORBEIL - ESSONNES (91100) , elle est spécialisé dans le secteur des autres commerces de détail divers et son effectif est compris entre 4 et 5 salariés qui sont les gérants de cette boutique . Elle fournit également divers services informatiques tels que la réparation de mobiles ( réparation de batterie , d'écran , processeur , déblocage ) , photocopie , des scans , des envoies de transfert ou de fond à l'étranger … Elle a une véritable relation Client , elle échange et communique avec les clients pour essayer de trouver et résoudre les problèmes , afin de les satisfaire et satisfaire leurs besoins . Son Capital Social est d'environ de 500 000 € . L'entreprise a été immatriculé au RCS le 3 Novembre 2011 et elle a été enregistrée à l'INSEE le 2 octobre 2006 . L'entreprise est plus

particulièrement une boutique de téléphonie donc elle est spécialisée dans le **commerce de détail** ( téléphonie , fax , réparation de mobiles , PC , déblocage , transfert de fonds … ) qui consiste à vendre des marchandises dans l'état où elles sont achetées (ou après transformations mineures) elles sont généralement vendues à une clientèle de particuliers, quelles que soient les quantités vendues.

#### 3 - Présentation du thème du stage et du travail à réaliser

D'une façon générale , mon Job pendant ce Stage a été d'aider les clients et de trouver une solution par rapport à leurs besoins . Les clients peuvent se retrouver face à divers problèmes ou besoins tels que la création de leur propre CV , un fichier qu'ils veulent déplacer sur leur Clé USB ou sur leur Drive, des problèmes de connexion à leur compte ou encore des problèmes d'accès à Internet ou des problèmes avec leur smartphones (stockage insuffisant , téléphone qui ralentit etc… ). Le gérant de l'entreprise s'est occupé de la réparation des mobiles ainsi que toutes les fonctions de base tels que les photocopie , les scans , les fournitures de biens etc … ( Téléphone , Batterie , Chargeur … ) . Mon Job a aussi été d'assurer la bonne maintenance des PC et réagir en cas de problème de Connexion à Internet dont l'entreprise a souvent à faire ou encore à des problèmes de ralentissement ou de fluidité des ordinateurs . Les solutions envisagées face à ces problèmes sont abordées un peu plus en bas . Mon rôle a également été de dépanner des PC Portables des clients très souvent . Plusieurs Clients se retrouvent face à divers problèmes autour de leur PC comme par exemple un mot de passe oublié ce qui leur empêchent de pouvoir l'utiliser comme il le faut , mais aussi la réinitialisation complète de leur PC pour diverses raisons ( PC qui ralentit , Fichiers stockés en masse , problèmes de virus … ) Ma mission en plus de les aider face à leurs problèmes a également été de les aiguiller , et leur montrer par exemple que faire en cas de Mot de Passe oublié , comment réinitialiser leur PC Complètement tout en conservant leurs Fichiers ou tout en supprimant tout etc … Le fait de communiquer par rapport aux solutions menées permettent aussi aux clients de savoir comment faire en cas de tel ou tel

problème pour qu'il puissent résoudre eux-mêmes leurs problèmes à leur tour .

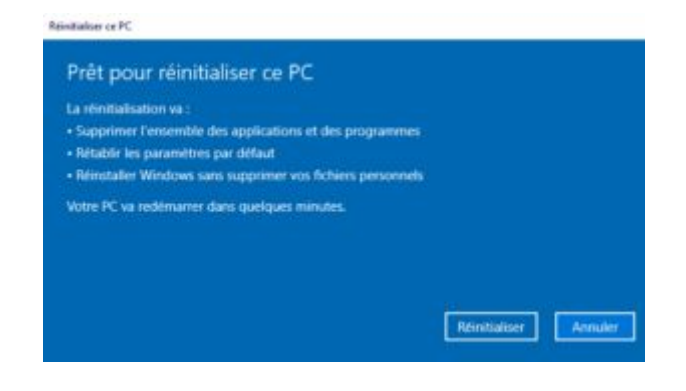

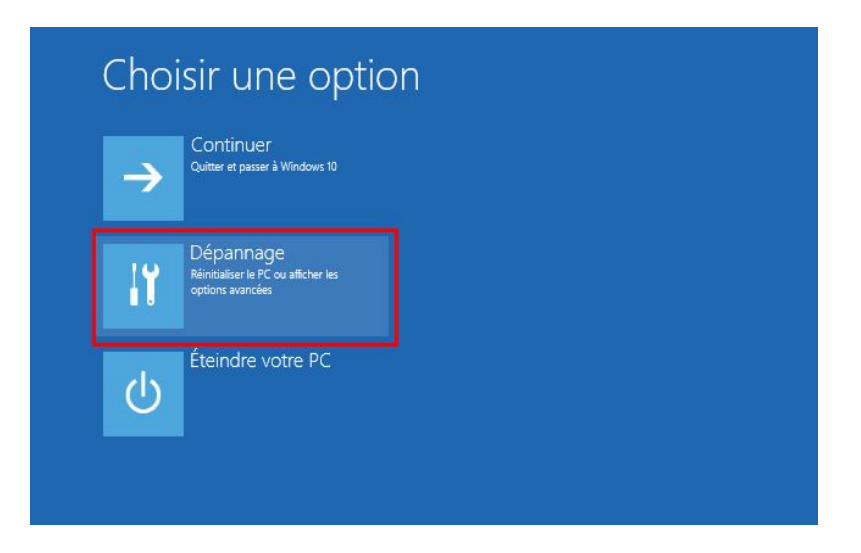

#### 4 . Analyse de l'existant et des besoins

Premièrement L'entreprise possède déja plusieurs choses tels que des matériels d'ordinateur ( Souris , Clavier , Plusieurs Unités Centrales , des Câbles d'alimentation , des Connecteur VGA , ) des téléphones mobiles , des Casques , Ecouteurs , Cartouches d'Imprimante , Câbles Ethernet ainsi que plusieurs composants de smartphones ( Processeur , Batterie adapté pour chaque Smartphone , écran de remplacement , Puce et Carte Sim … ) ainsi que des coques de protection et des verres trempés adaptés à chaque smartphone . L'entreprise possède également plusieurs PC pour travailler , ainsi que plusieurs Unités Centrales supplémentaires pour faire face en cas de Secours ou de problème de ralentissement ou de fluidité des PC ( dont j'ai eu à faire ) , des Imprimantes pour imprimer des feuilles et aussi pour photocopier et scanner . Concernant les besoins , l'entreprise est spécialisé dans le commerce de détail ( télécom et téléphonie ) donc elle a besoin en permanence de commercialiser en boutique tous les éléments relatifs aux smartphones ( Coque de Protection , Verre Trempé , Processeur , Puce , Batterie , Ecran de Remplacement ... ) car les fournitures de biens partent vite car les clients sont nombreux à acheter . L'entreprise a également besoin des Unités Centrales en permanence en cas de problèmes des PC dues aux ralentissement ou à des problèmes de fluidité .

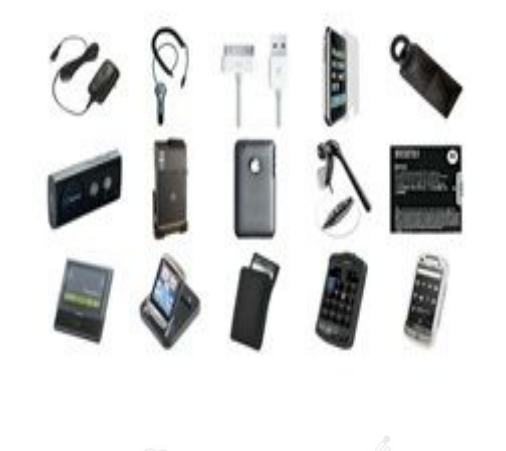

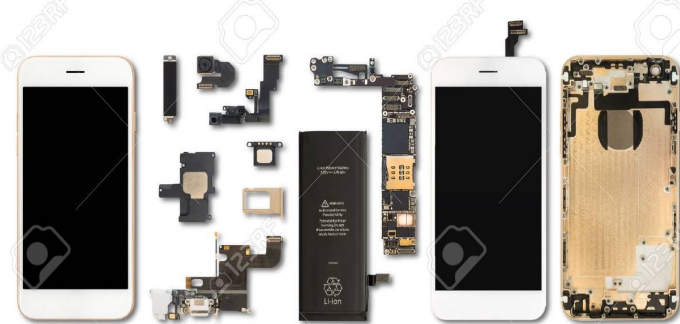

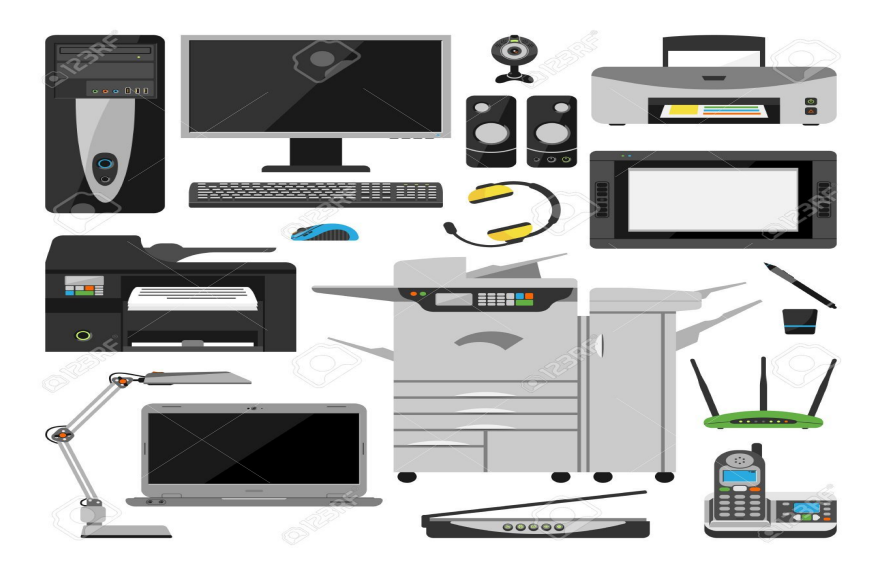

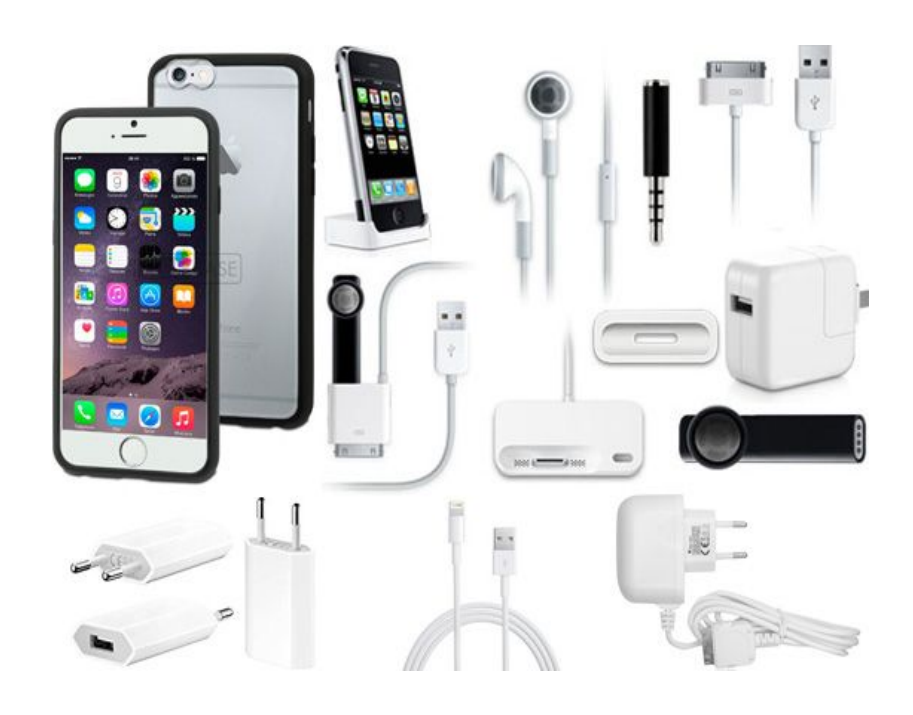

#### 5 - Réalisation ou recherche et mise en place des solutions

Comme je l'ai précisé juste avant , Durant mon stage j'ai eu à également à faire à des problèmes de PC récurrents ( PC de l'entreprise et PC Portables des Clients ) comme des problèmes de ralentissement et de fluidité ( PC Très Lent au Démarrage , trop de temps pour ouvrir une application ) , mon rôle a été de trouver une solution face à ces problèmes , pour faire face à cela , j'ai donc premièrement vérifier les câbles derrière et j'ai vérifier si tous les éléments étaient bien branchés . Ensuite j'ai pu tester le PC en le redémarrant et le problème persistait . Après quelques analyses , je me suis rendu compte que le problème venait de l'Unité Centrale et non pas des câbles . Etant donné que l'entreprise possède plusieurs Unités Centrales à disposition en cas de Secours , j'ai donc remplacer l'ancienne Unité Centrale par une Nouvelle puis j'ai branché tous les câbles nécessaires au démarrage du PC , après vérification , j'ai donc redémarrer l'ordinateur et tout fonctionnait correctement de façon fluide et rapide . J'ai fait de même pour pas mal de PC durant mon Stage ( environ 4 ou 5 ) car certains PC sont là depuis pas mal de temps et ma mission en plus d'aider les clients a aussi été d'assurer la bonne maintenance des Ordinateurs et de réagir en cas de problèmes . Comme précisé avant , en plus des PC de l'entreprise mon job a aussi été de résoudre des problèmes de PC Portables des Clients ( mot de passe oublié , Ralentissement de PC , Réinitilisation de PC ) et de leur donner les solutions face à ces problèmes . Pour la réinitialisation d'un PC Portable j'ai tout simplement démarrez puis redémarrez l'ordinateur , puis pendant le démarrage j'ai maintenu la touche F10 ou F11 selon le modèle du PC puis un menu de

réinitialisation est apparu , j'ai donc cliquer sur Réinitialiser le PC et puis j'ai conservé ou supprimant les fichiers en nettoyant entièrement le lecteur du PC selon le choix des Clients .

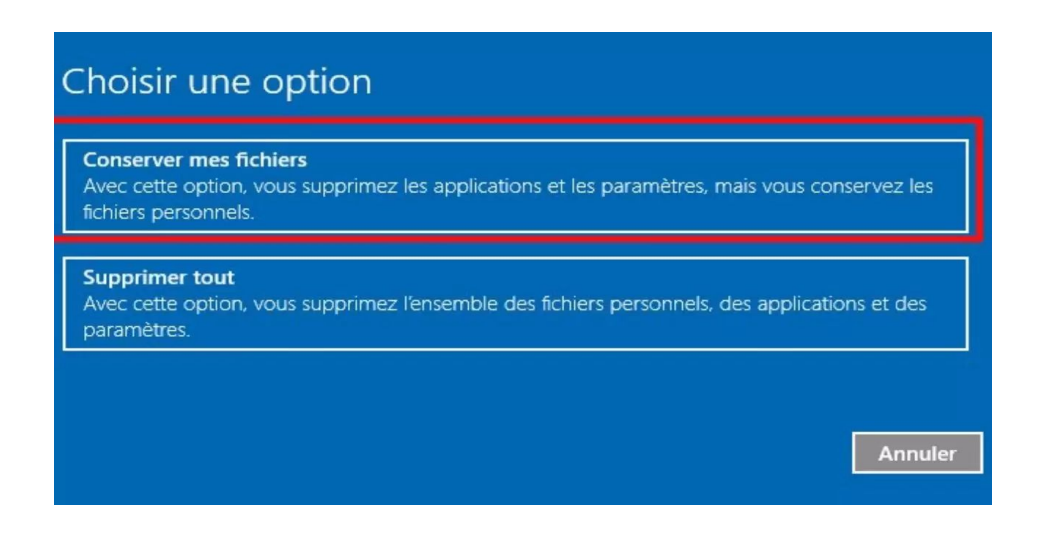

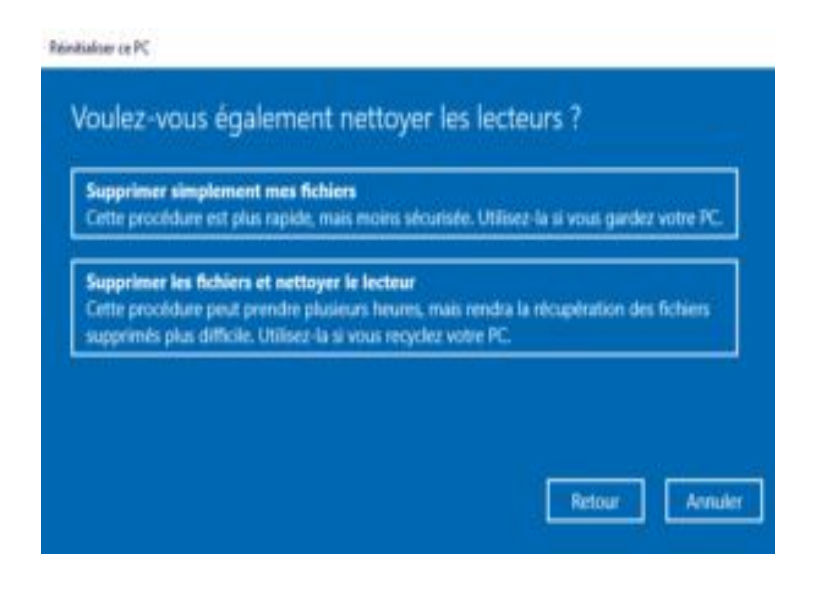

#### 6 - CONCLUSION

Pour emmener à une conclusion , malgré une réorientation que j'ai voulu envisager , ce Stage m'a permis de découvrir le monde de l'entreprise et de se mettre également dans le peau des gens qui travaillent réellement . Ce stage m'a également permis de découvrir un peu plus le domaine de l'informatique bien que ce domaine ne m'interesse pas beaucoup , j'ai pu quand même acquérir une expérience professionnelle durant ce mois complet de Stage , ce Stage m'a également permis de montrer ma Valeur , et montrer à mon tuteur ainsi qu'à tous les gérants de cette boutique mes capacités à m'adapter et à répondre aux attentes des Clients et de mon tuteur même , ce stage m'a aussi permis de me développer et de mettre en avant mes compétences au service de l'équipe et de l'organisation car je n'ai pas eu beaucoup d'expériences professionnelles auparavant hormis mon Stage de 3e d'une semaine . Grâce à ce Stage j'ai pu donc acquérir une nouvelle expérience Professionnelle en Entreprise qui pourra donc beaucoup m'aider et me servir dans l'avenir , ce Stage m'a également permis d'avoir une vision du monde du travail , et de se mettre dans la peau des gens qui travaillent réellement au quotidien ainsi que de découvrir le déroulement et le fonctionnement d'une Entreprise à travers les attentes des Clients et le Travail Fournie par les Salariés .